## Wiki-Sintaxi d'Imatges

A aquesta pà gina, apendrà s a inserir imatges a les pà gines Wiki i a qualsevol altra à rea amb suport Wiki que inclogui: Articles, Fòrums i Blogs. Les imatges poden procedir de varis recursos: imatges que pugis, imatges allotjades a galeries d'imatges, imatges localitzades al lloc que està s emprant i imatges localitzades a qualsevol altra web. Les Referències Rà pides mostren la sintaxi necessà ria per a inserir imatges.

# Referències rà pides

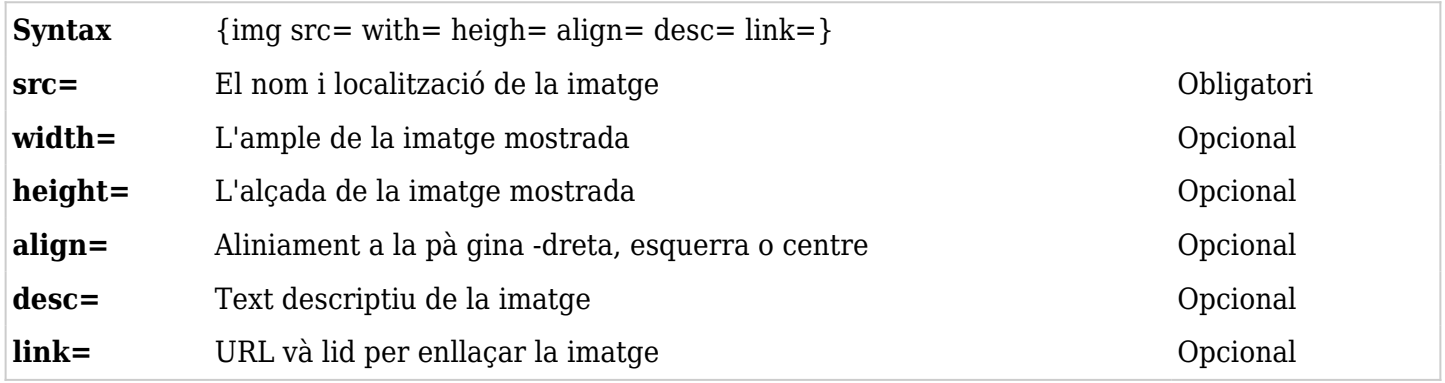

# Inserir imatges

La sintaxi per inserir una imatge pot estar localitzada a qualsevol part del text.

- **src=** és la part més important de la sintaxi. Determina no només la localitzactió de l'arxiu sinó també el tipus d'imatge. El Tiki admet diversos formats d'imatge: .BMP, JPG, GIF, PNG
- Les variables **width=** i **height=** estan en píxels. Mira la Nota.
- L'opció **align** pot ser dreta, esquerra o centre. Automà ticament el text envoltarà la imatge.
- **desc=** permet inserir un text descriptiu de la imatge. El text es mostrarà quan el ratolí es posi sobre la imatge.
- **link=** necessita una URL và lida i permet emprar la imatge com a enllaç.

**Nota:** Si utilitzes una imatge i en coneixes la mida, mostra primer la imatge. Posa el ratolí sobre la imatge i clicka amb el botó dret l'opció Propietats. Això et permetrà conèixer el seu tamany.

## Pujar imatges

Les imatges que es troben al teu sistema (i només aquestes) es poden pujar fent ús del requadre de text 'Puja foto' de la pà gina d'edició. Tan aviat com es guardi la pà gina, s'afegirà una línia a baix de tot que mostrarà la imatge. La pots moure on vulguis re-editant la pà gina. La imatge mostrada al final d'aquesta pà gina va ser pujada d'aquesta manera:

# **{picture file=img/wiki\_up/Aardvark.PNG}**

Les imatges pujades es guarden sempre al directori **img/wiki\_up**.

**Nota:**Les imatges no utilitzen la mateixa sintaxi donada a dalt. Amb aquesta sintaxi, no t'és permès especificar ni la mida de les imatges ni cap altra cosa. Per fer-ho, empra la sintaxi està ndard així: **{img src=img/wiki\_up/Aardvark.PNG}**

**Nota:** Aquesta funcionalitat està controlada per les opcions administratives:

- Funcionalitat **Fotografies**, que està configurada a la pà gina de [Wiki Config](https://doc.tiki.org/Wiki-Config)
- Permís tiki p upload pictures

Les imatges emmagatzemades en alguna de les galeries d'imatges poden inserir-se a les pà gines Wiki. El següent és un exemple del missatge mostrat sota una imatge quan es selecciona.

Pots veure aquesta imatge en el teu cercador emprant: [http://tikiwiki.org/tiki-browse\\_image.php?imageld=72](http://tikiwiki.org/tiki-browse_image.php?imageld=72)

Pots incloure la imatge en una plana HTML o plana Tiki emprant <img src="http://tikiwiki.org/show\_image.php?id=72" />

No tot el que figura en la segona línia és necessari. El nom del site es pot ometre perquè ja se sap on està . La següent imatge es mostra mitjançant aquesta sentència:

# $\{img src = show image.php?id = 72/\}$

#### $\pmb{\times}$

**Observeu:** No hi ha cap "Quotation Mark" inclosa en aquesta sentència

# Imágenes desde otro sitio

El origen **(src=)** es una localización. Esto incluye una URL de una imagen en otro site. Cuando se usa la URL, Tiki capturará automaticamente la imagen y la almacenará en la database actualizando el link para que apunte a esta imagen. Esto permite que las imagenes sean mantenidas en las paginas incluso si han sido eliminados the los servidores remotos donde residian originalmente.

**Nota:** Esta funcionalidad esta controlada por la opcion administrativa:

\_\_tiki\_XXXXXXXXX la qual esta configurada en la seccion de funcionalidades de Wiki (pestaña Wiki) en XXXXXXXX

## Enlaces de utilidad

Esta tabla muestra donde estan localizados los ficheros de las imagenes dentro del site Tiki. Muestra la carpeta, una breve descripcion de los ficheros, el numero de ficheros en la carpeta y un link a una pagina donde se pueden mostrar los ficheros:

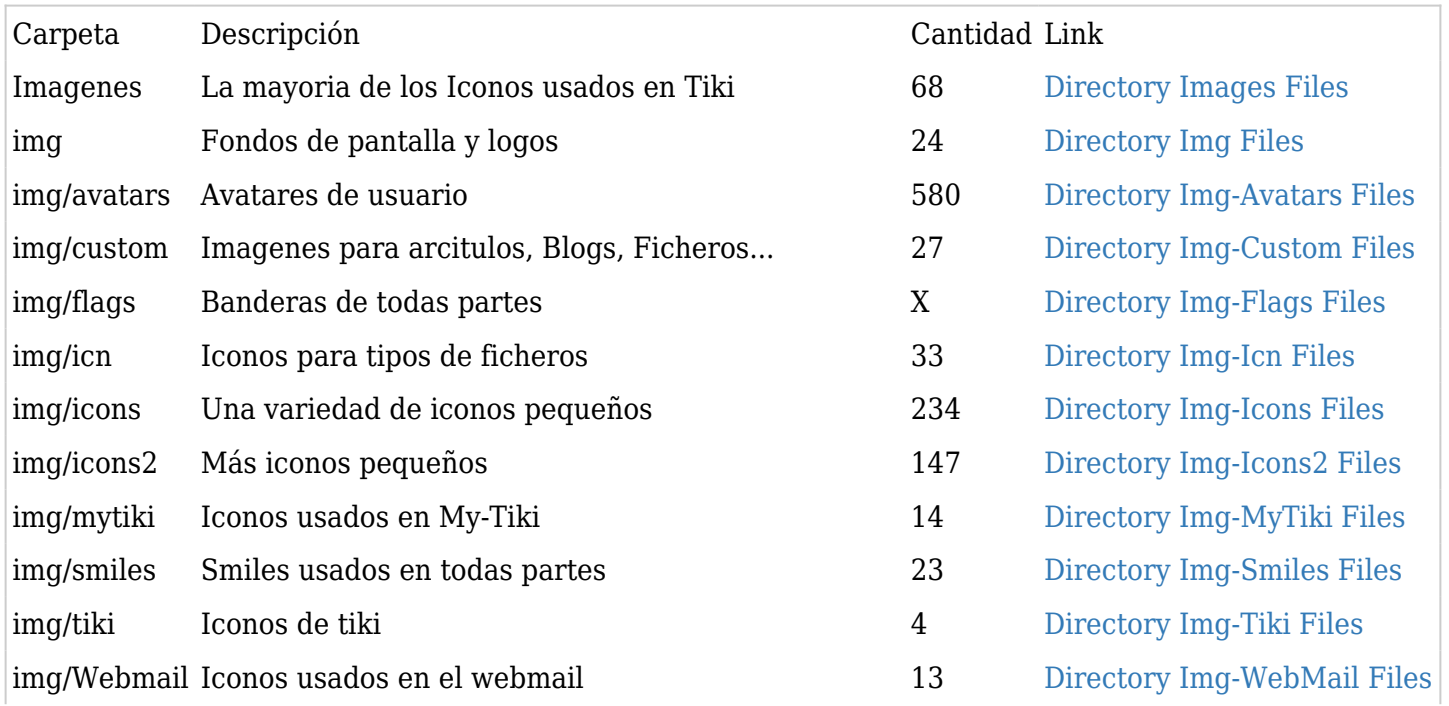

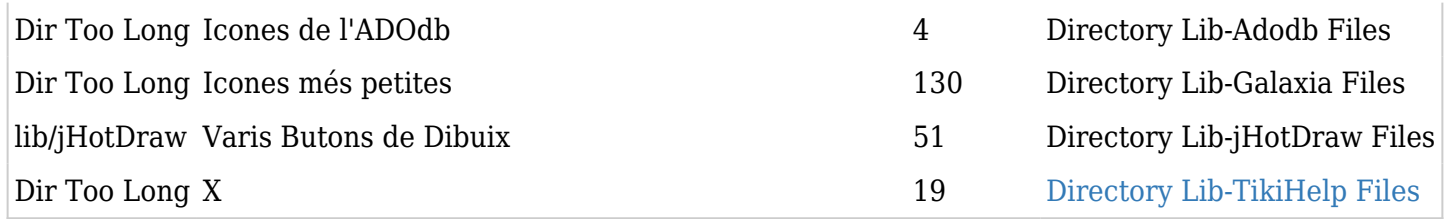

Esta imagen ha sido cargada usando la opcion de subida de Imagen de la página del editor:

 $\pmb{\times}$